## eat. sleep. market.

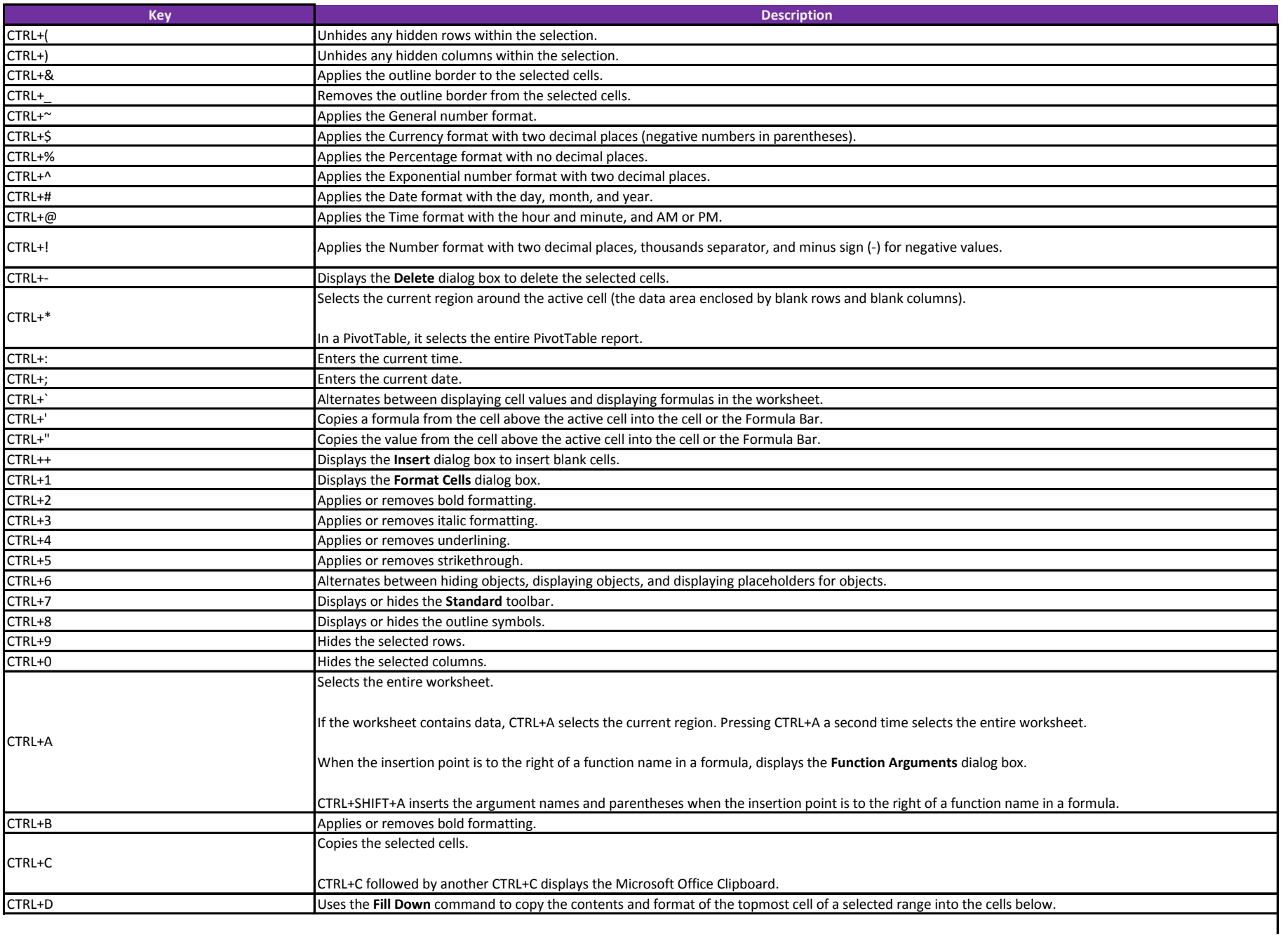

eat. sleep. market.

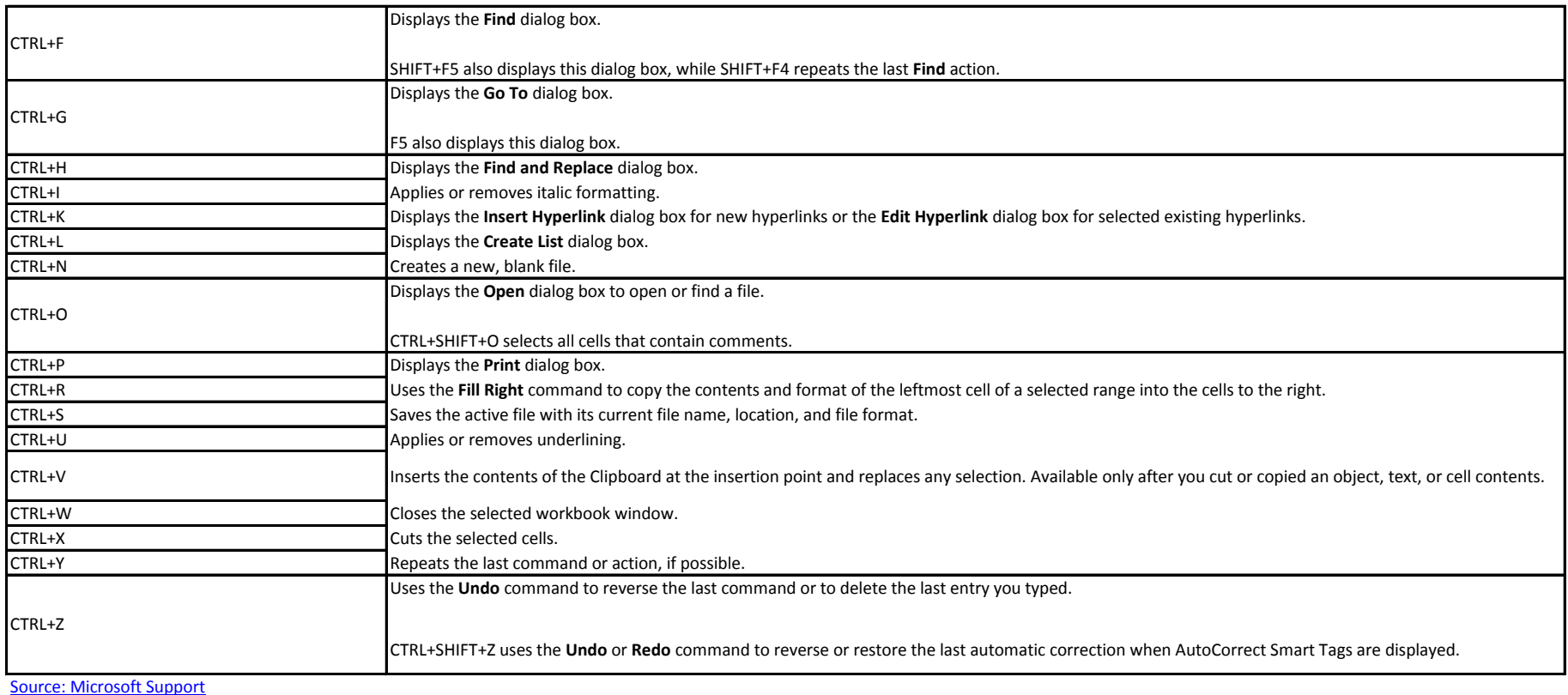